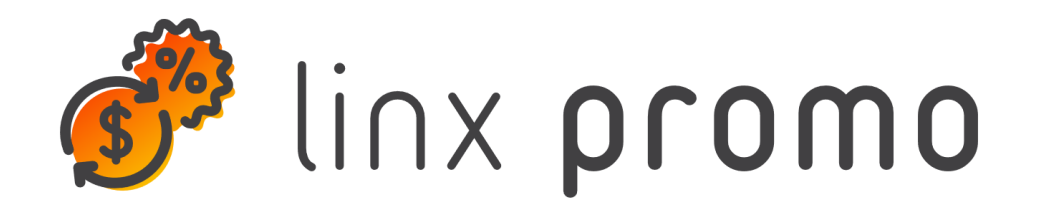

## **RELEASE**

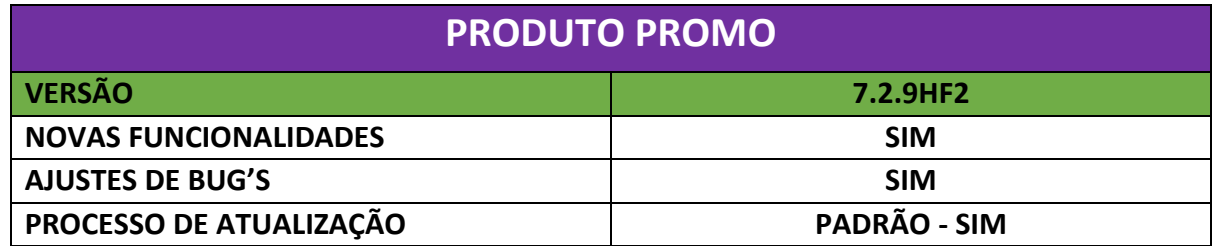

**[\[NAPSEPD-21608\]](https://jira.linx.com.br/browse/NAPSEPD-21608) \_DEV\_Fidelidade:** Máximo acúmulo de pontos por período.

Novo campo na configuração do tipo de elemento de fidelidade.

A partir da versão 7.2.9 ao realizar um loyaltyvalidation, o motor responderá com o tipo de período de acumulação de pontos (sem máximo, semanal, mensal e anual) e o limite definido no campo máximo por período de acumulação de pontos.

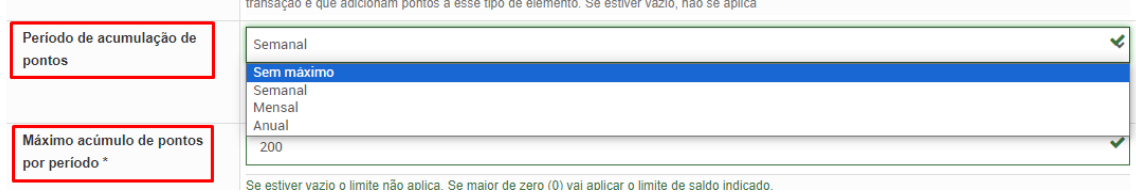

**[\[NAPSEPD-25012\]](https://jira.linx.com.br/browse/NAPSEPD-25012) \_DEV\_** Envio de transações para o RabbitMQ.

A partir da versão 7.2.2 é possível enviar informações do tipo de elementos de fidelidade, vouchers e segmentos e a partir da 7.2.9 também será possível enviar transações.

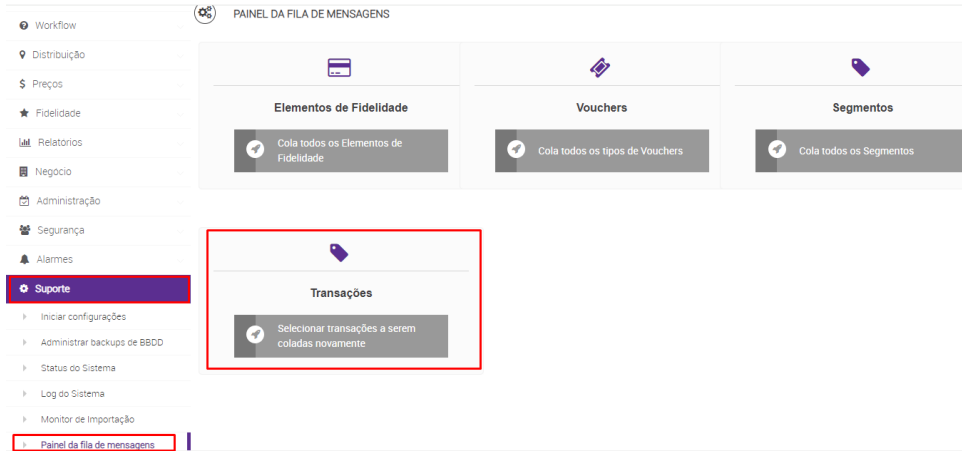

## **[\[NAPSEPD-25058\]](https://jira.linx.com.br/browse/NAPSEPD-25058) \_DEV\_Fidelidade:** Limite de alteração de saldo via console.

Em administração - informação de configuração será possível determinar um valor máximo de modificação de saldo do elemento de fidelidade via console:

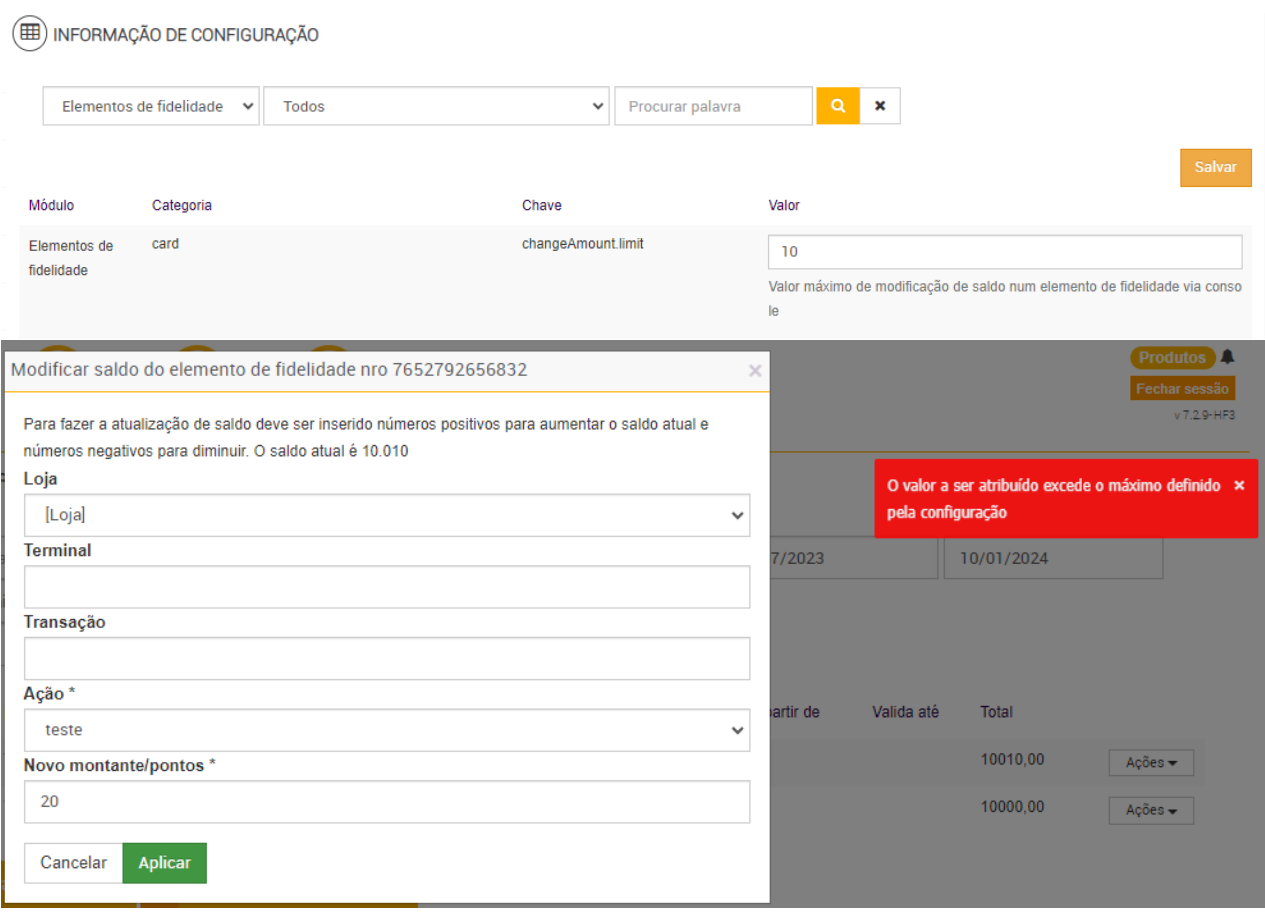

**[NAPSEPD-25418][QA] CORREÇÃO:** O checkbox Avaliar condição de combo não tem o comportamento esperado.

Ao criar uma promoção no Promo e ticar o ckeckbox "Avaliar condição de combo" no cabeçalho, o comportamento é o mesmo que se não tivesse sido ticado.

Foi feito testes e validado que a promoção com a caixa de verificação "Avaliar condição de combo" selecionada considera a condição definida na combinação e quando não está ticada não faz.

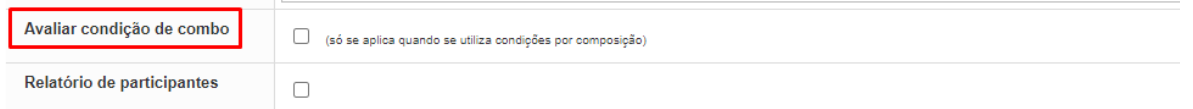

**[NAPSEPD-26714]:** Erro ao excluir um passo do mapa com a função avalia se.

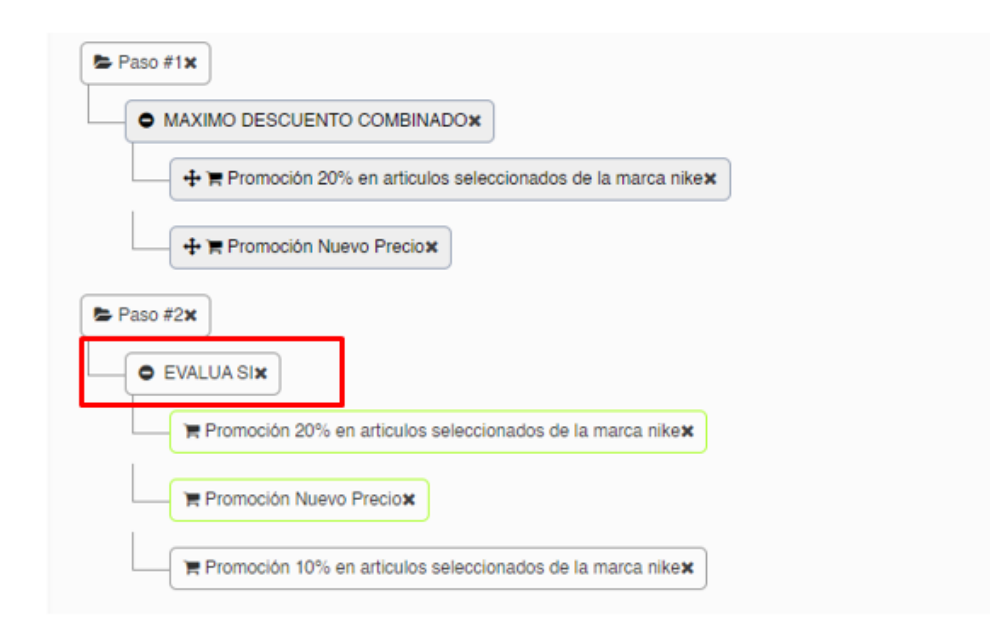

**[NAPSEPD-27226] Promo:** Ao exportar um relatório de vouchers para o Excel não traz a coluna "loja":

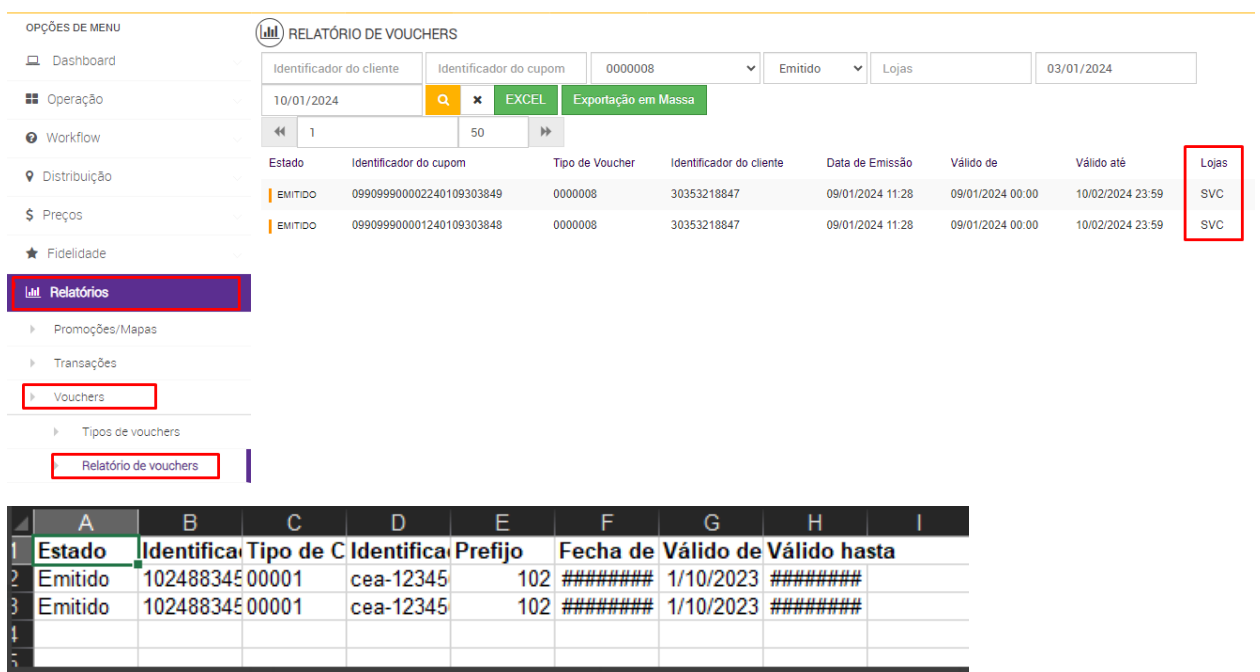

**[NAPSEPD-26777] Promo:** Erro ack 8299 com o compatibilityMode = true (Modo JSON).

Em uma transação que tem como benefício voucher calculado e onde o motor está configurado com <compatibilityMode>true</compatibilityMode>, ao enviar um "finish" responde ack="8299", no formato JSON.